# **SZCZEGÓŁOWY SPIS TREŚCI**

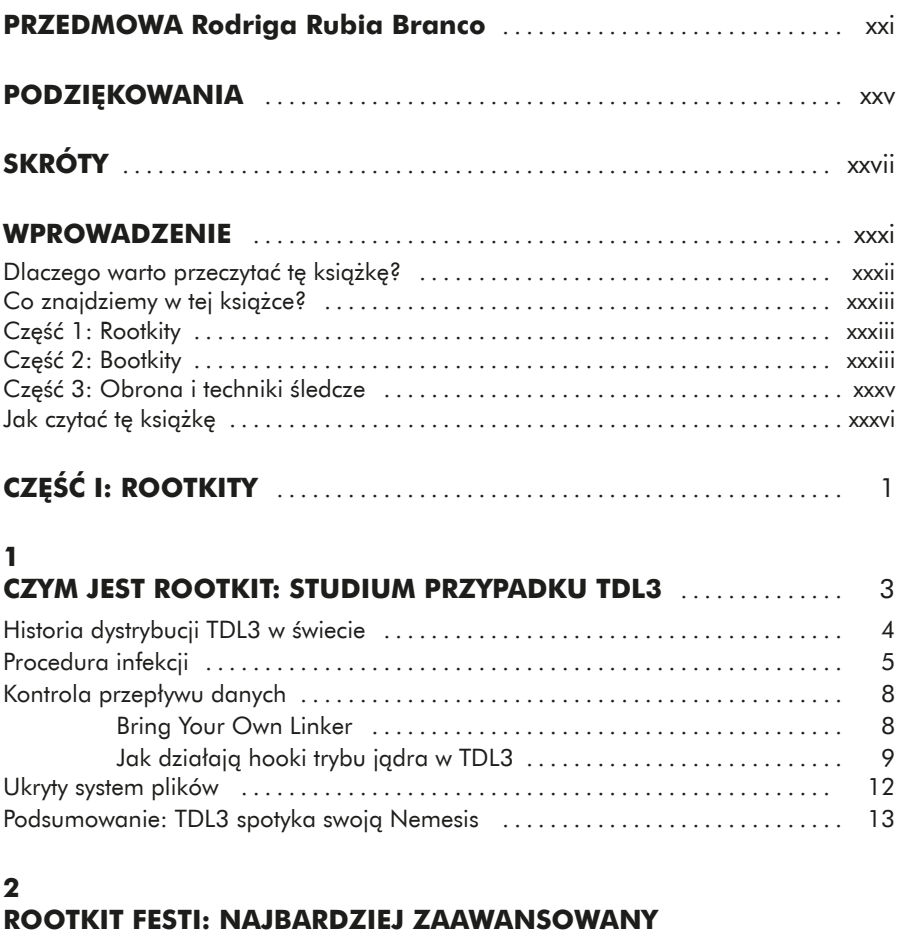

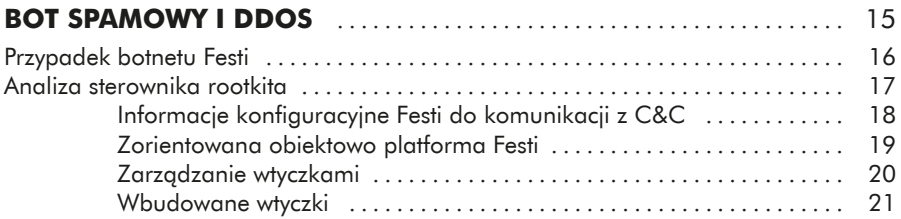

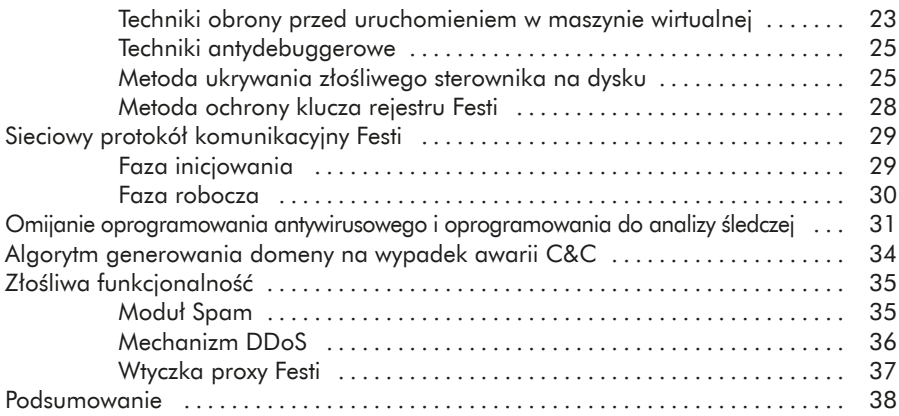

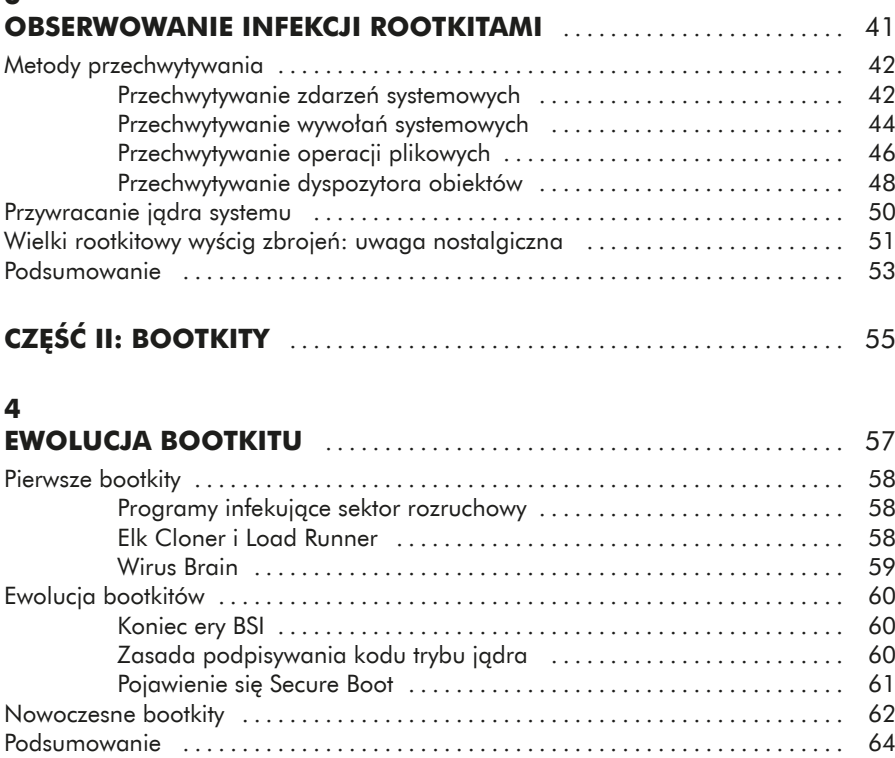

#### **5**

#### **Podstawy procesu rozruchu systemu operacyjnego** ........................................ 65 Ogólny przegląd procesu rozruchu systemu Windows ...................... 66 Starszy proces rozruchowy .............................................. 67

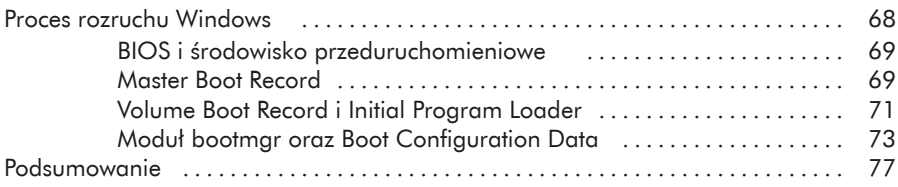

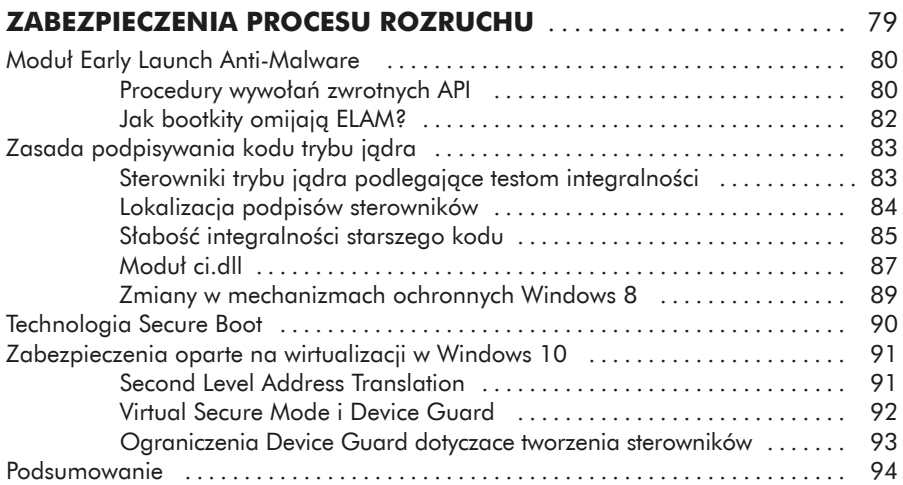

## **7**

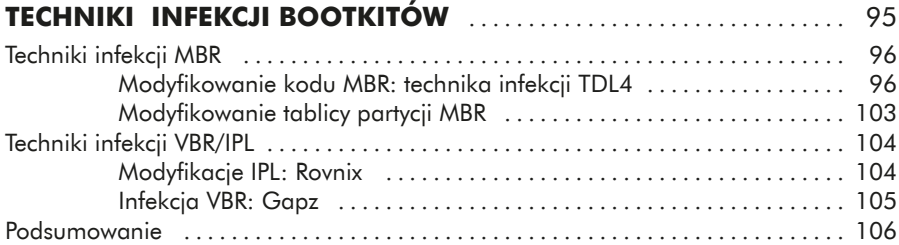

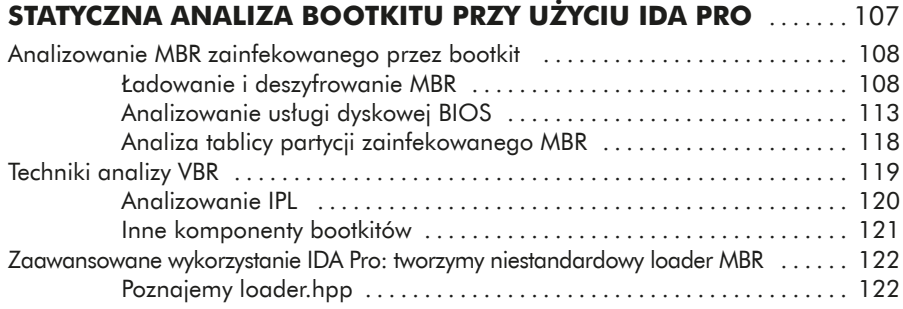

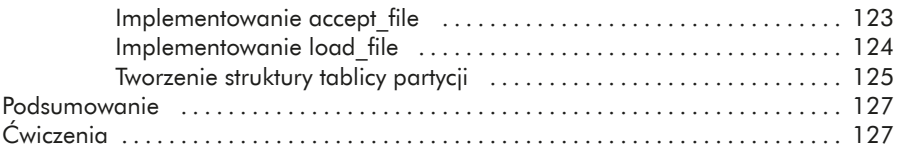

#### **DYNAMICZNA ANALIZA BOOTKITU: emulacja i wirtualizacja** ................................. 129

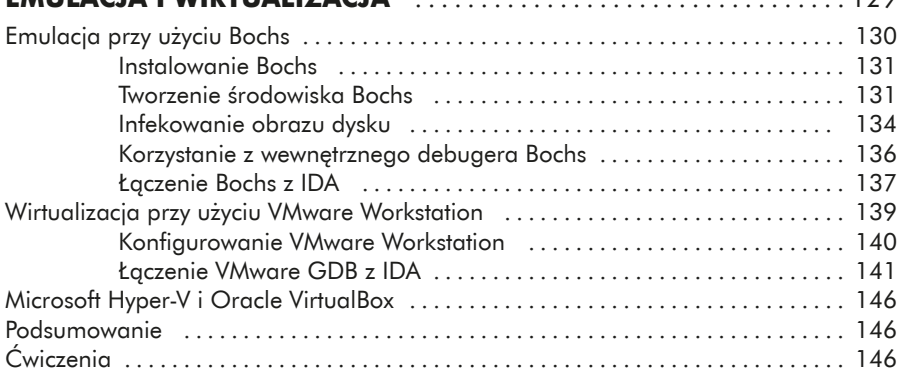

#### **10**

## **EWOLUCJA TECHNIK INFEKOWANIA MBR**

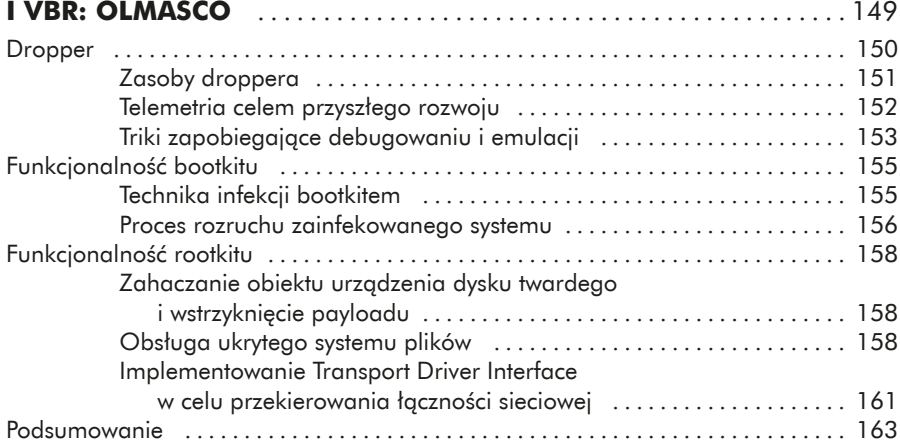

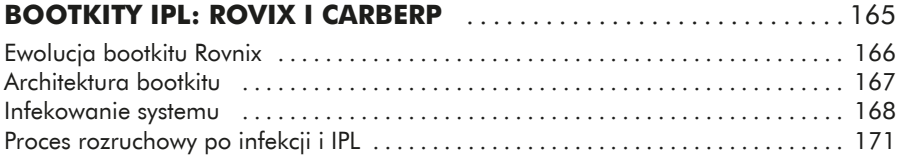

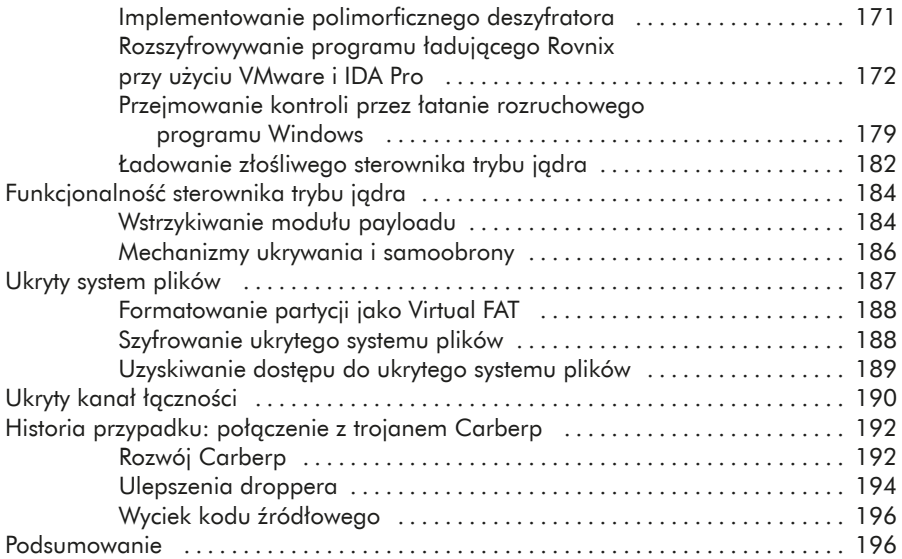

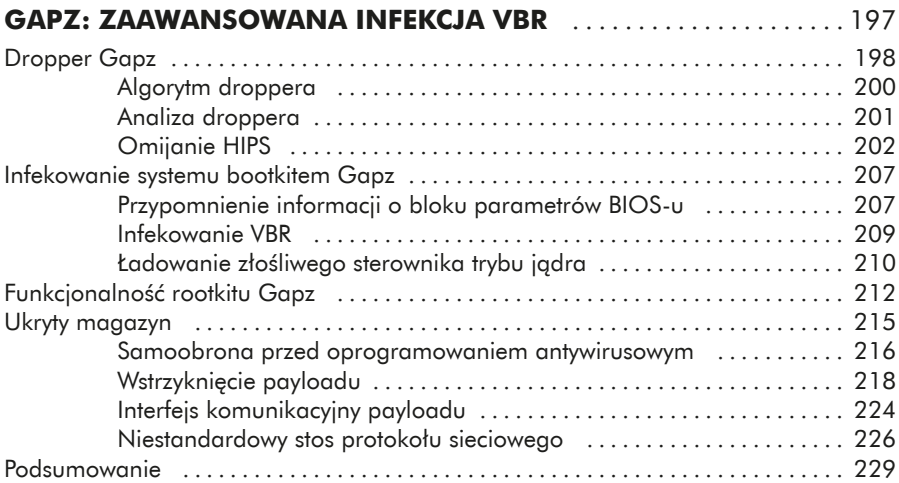

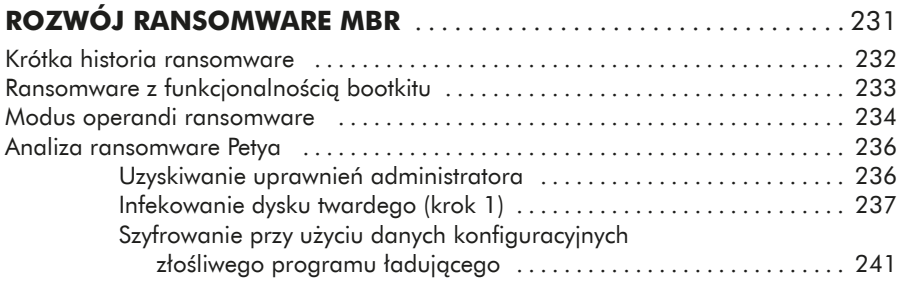

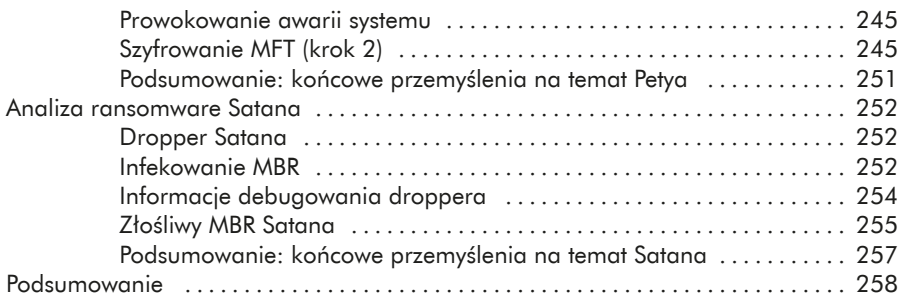

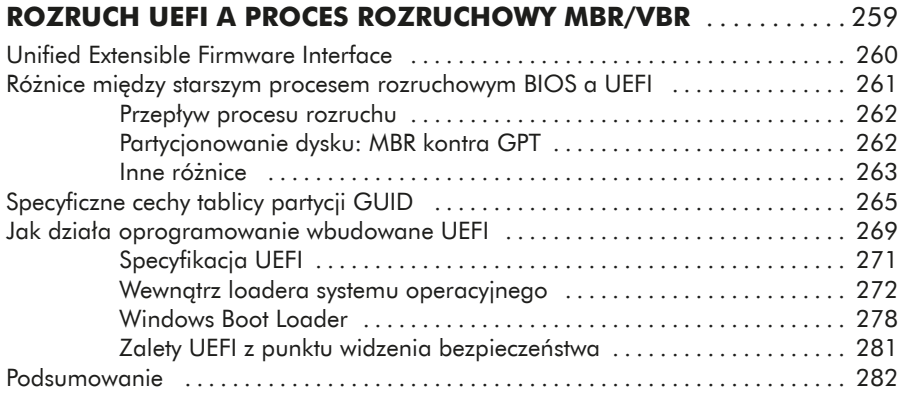

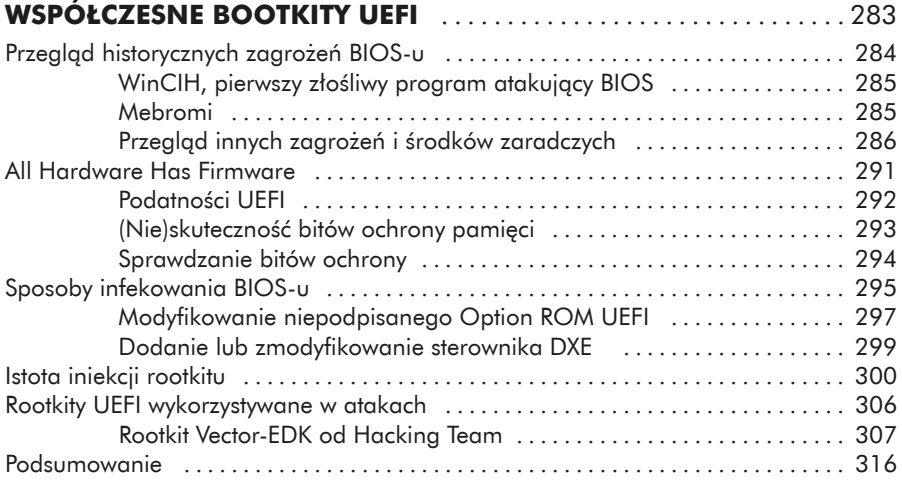

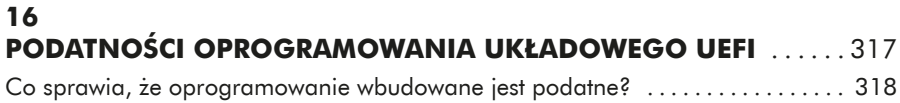

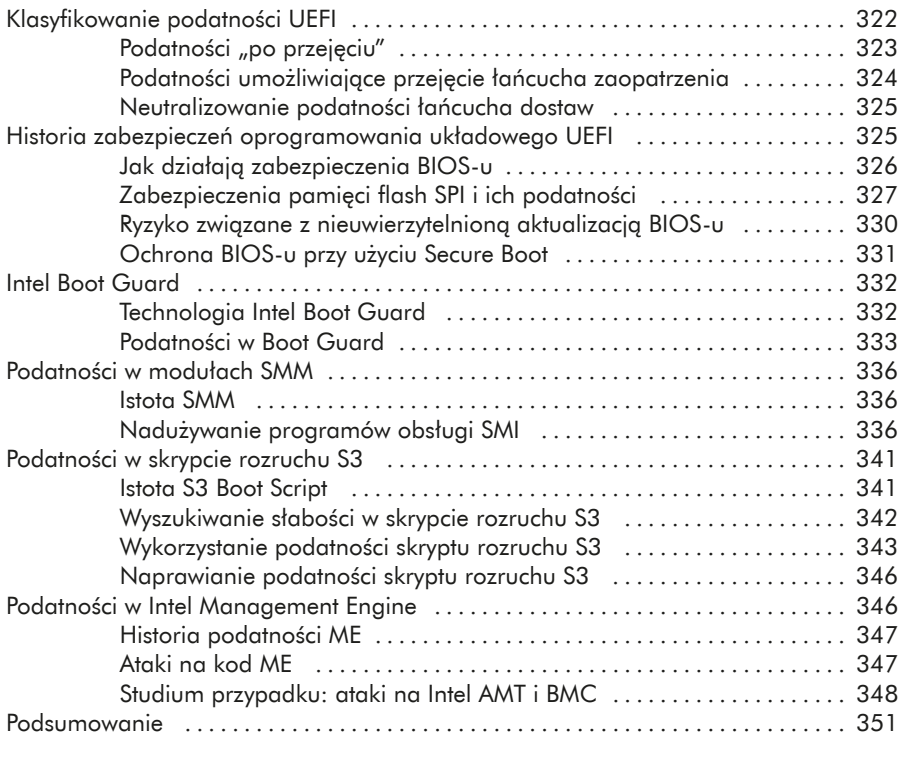

## **Część III: Obrona i techniki analizy** ..................... 353

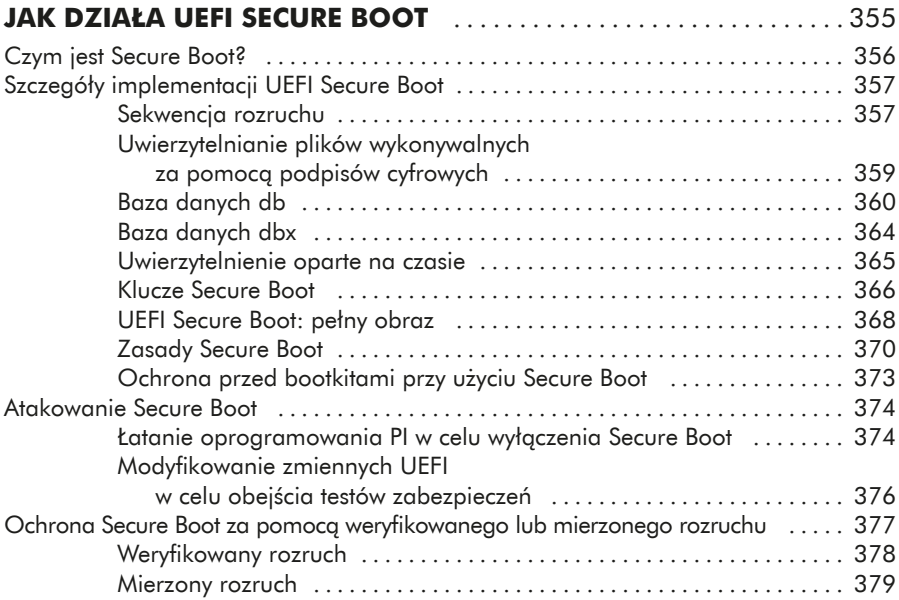

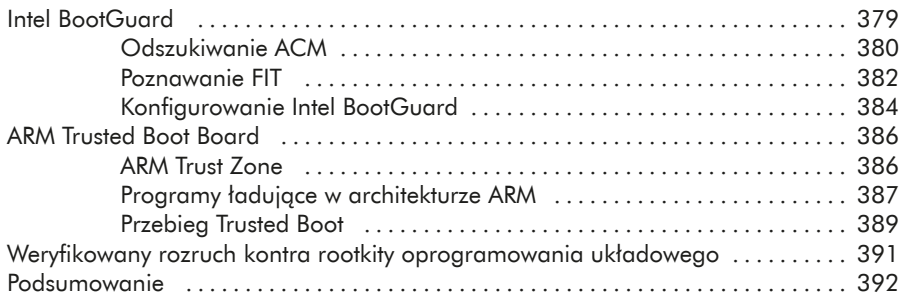

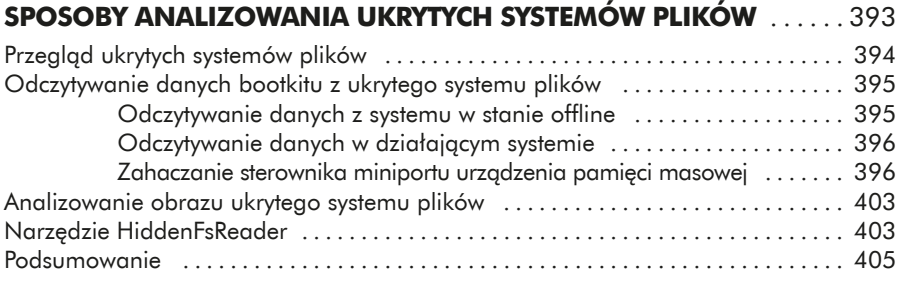

### **19**

### **Śledztwa BIOS/UEFI: podejścia do zdobywania**

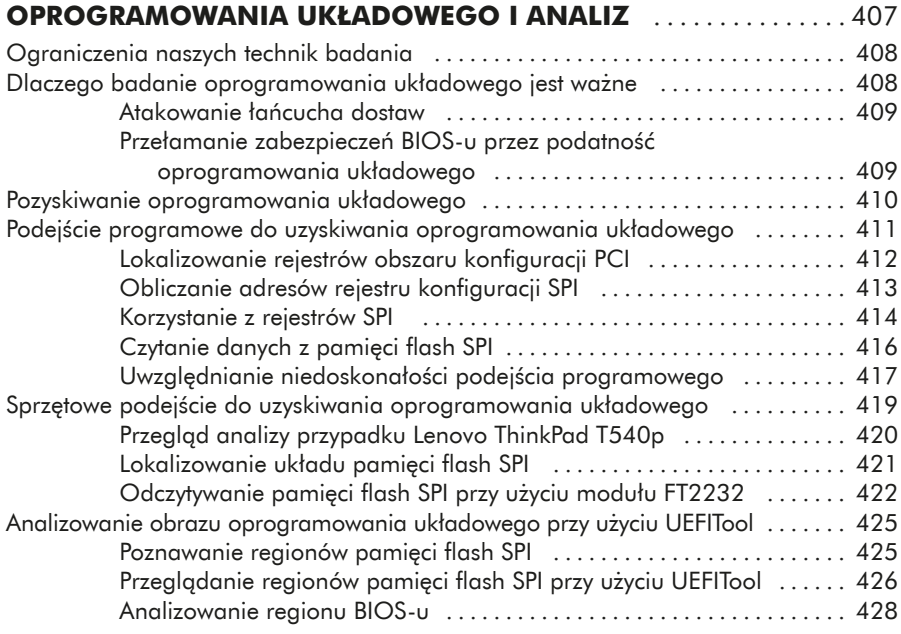

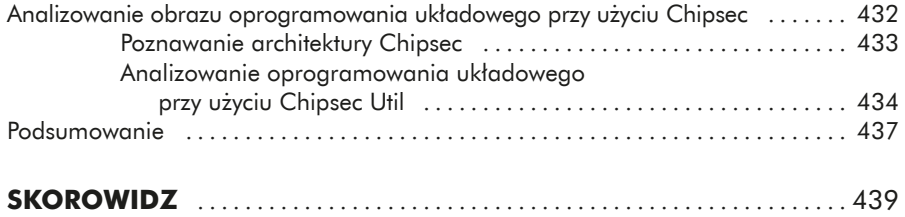